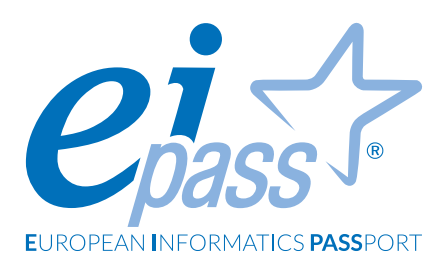

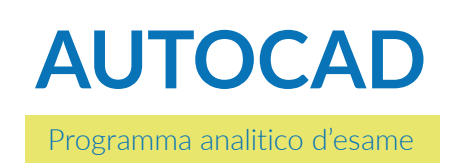

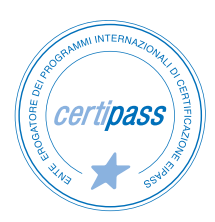

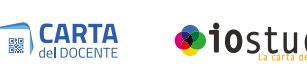

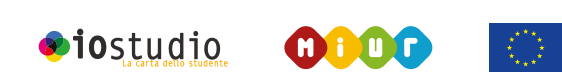

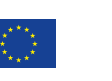

## **Disclaimer**

CERTIPASS ha predisposto questo documento per l'approfondimento delle materie relative alla Cultura Digitale e al migliore utilizzo del personal computer, in base agli standard e ai riferimenti Comunitari vigenti in materia; data la complessità e la vastità dell'argomento, peraltro, come editore, CERTIPASS non fornisce garanzie riguardo la completezza delle informazioni contenute; non potrà, inoltre, essere considerata responsabile per eventuali errori, omissioni, perdite o danni eventualmente arrecati a causa di tali informazioni, ovvero istruzioni ovvero consigli contenuti nella pubblicazione ed eventualmente utilizzate anche da terzi.

CERTIPASS si riserva di effettuare ogni modifica o correzione che a propria discrezione riterrà sia necessaria, in qualsiasi momento e senza dovere nessuna notifica. L' Utenza destinataria è tenuta ad acquisire in merito periodiche informazioni visitando le aree del portale [eipass.com](https://it.eipass.com) dedicate al Programma.

#### **Copyright © 2020**

Tutti i diritti sono riservati a norma di legge e in osservanza delle convenzioni internazionali. Nessuna parte di questo Programma può essere riprodotta con sistemi elettronici, meccanici o altri, senza apposita autorizzazione scritta da parte di CERTIPASS. Nomi e marchi citati nel testo sono depositati o registrati dalle rispettive case produttrici.

Il logo EIPASS® è di proprietà esclusiva di CERTIPASS. Tutti i diritti riservati.

## **Premessa**

La certificazione EIPASS CAD attesta il possesso delle competenze necessarie per utilizzare al meglio i sistemi CAD: favorisce la crescita professionale, incrementa la produttività e garantisce maggiore credibilità nel mondo del lavoro.

CAD sta per Computer-Aided Drafting, cioè disegno tecnico (drafting) assistito da Computer, e Computer-Aided Design, cioè progettazione (design) assistita da Computer.

AutoCAD appartiene a quella particolare categoria di software denominati CAD.

I CAD sono infatti tutte le applicazioni con cui realizzare e modellare progetti tecnici sia in due dimensioni (2D) che in tre dimensioni (3D). Con queste applicazioni è dunque possibile disegnare qualsiasi tipo di oggetto, sia meccanico che elettrico, sia architettonico che di ingegneria.

Lo scopo di questo percorso di certificazione è fornire soluzioni di tipo pratico, che sia possibile utilizzare con estrema facilità. Pertanto ogni sezione è ricca di istruzioni operative, ogni volta anticipate da una loro breve descrizione

*Centro Studi* CERTIPASS

# **Metodo**

Superando il vecchio schema "argomento", "ambito di intervento" e "testing di competenza", proponiamo un nuovo modo di elencare e descrivere i contenuti dei moduli previsti.

È un sistema intellegibile e immediato per chi deve affrontare il percorso di certificazione e, soprattutto, per chi deve valutare la congruenza delle competenze possedute dall'Utente certificato. Per ognuno degli argomenti previsti, quindi, troverete un quadro di riferimento che indica:

- la definizione sintetica della competenza di cui si tratta;
- tutto ciò che l'Utente certificato conosce di quell'argomento (conoscenza teorica/knowledge);
- tutto ciò che l'Utente certificato sa fare concretamente, in relazione alle conoscenze teoriche possedute (conoscenze pratiche/Skills).

# **Procedure e strumenti**

Per prepararsi alla prova d'esame, il candidato usufruisce dei servizi e del supporto formativo online disponibile nella piattaforma Didasko.

Il programma EIPASS CAD relativo ad AutoCAD si compone di un unico modulo che prevede la realizzazione di un progetto un 2D e in 3D.

La prova d'esame finale è unica e prevede la creazione di un Modello partendo dalla traccia data.

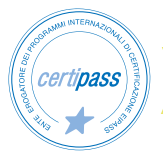

# **Cosa sa fare il Candidato che si certifica con EIPASS AutoCAD**

Il candidato certificato sa avviare il software AutoCAD, sa riconoscere l'area di lavoro e gli strumenti dell'interfaccia.

È in grado di impostare il disegno e di utilizzare gli strumenti di disegno bidimensionali.

Sa selezionare e modificare oggetti ed effettuare misurazioni e annotazioni.

Il candidato certificato è capace di applicare le funzione avanzate 2D, di stampare e gestire disegni.

Sa muoversi nell'ambiente di disegno tridimensionale realizzando progetti di modellazione 3D. Infine sa utilizzare il rendering, impostare il layout di stampa e creare sezioni.

# **Contenuti del modulo**

#### **L'ambiente di lavoro e le prime operazioni**

- Componenti e strumenti dell'interfaccia
- Impostazioni di disegno

#### **Strumenti di disegno bidimensionali**

- I layer
- I comandi di disegno

#### **Selezionare e modificare oggetti**

- Selezionare uno o più oggetti
- I comandi di modifica

#### **Gli strumenti di misurazione e di annotazione**

- Il comando MISURAGEOM
- Testo
- Quote
- Multidirettrice
- La proprietà annotativa

#### **Funzioni avanzate 2D**

- I blocchi
- I riferimenti esterni

#### **Stampare e gestire disegni**

- Stampare il disegno dallo spazio modello
- Stampare il disegno dallo spazio carta
- Gestire disegni interi

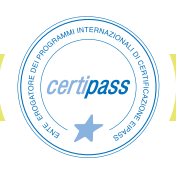

#### **L'ambiente di disegno tridimensionale**

- Gli strumenti di navigazione 3D
- Gli strumenti di visualizzazione 3D
- Il sistema di riferimento UCS
- I gizmo

#### **Strumenti di modellazione 3D**

- Il flusso di lavoro nel disegno 3D
- I solidi e le operazioni booleane
- Come modificare i solidi
- Le superfici
- Le mesh

#### **Rendering**

- Gli oggetti tridimensionali e il rendering
- Comprendere il processo di rendering
- Creare materiali

#### **Stampa e modelli**

- Layout e stampa
- Sezione e disegni dal modello

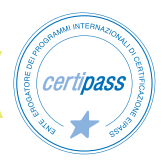

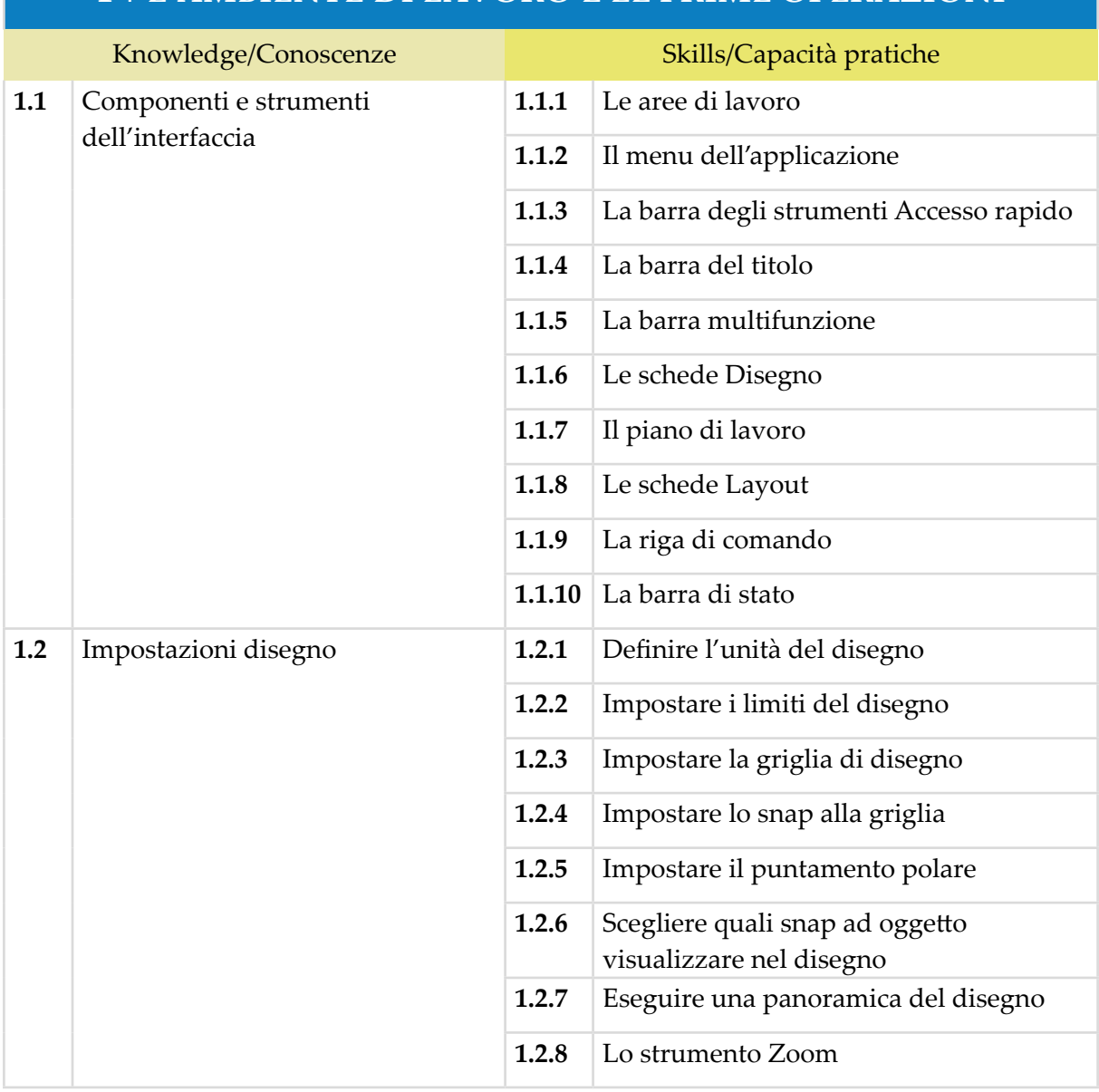

# **1 | L'AMBIENTE DI LAVORO E LE PRIME OPERAZIONI**

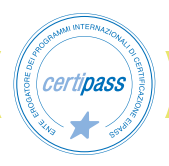

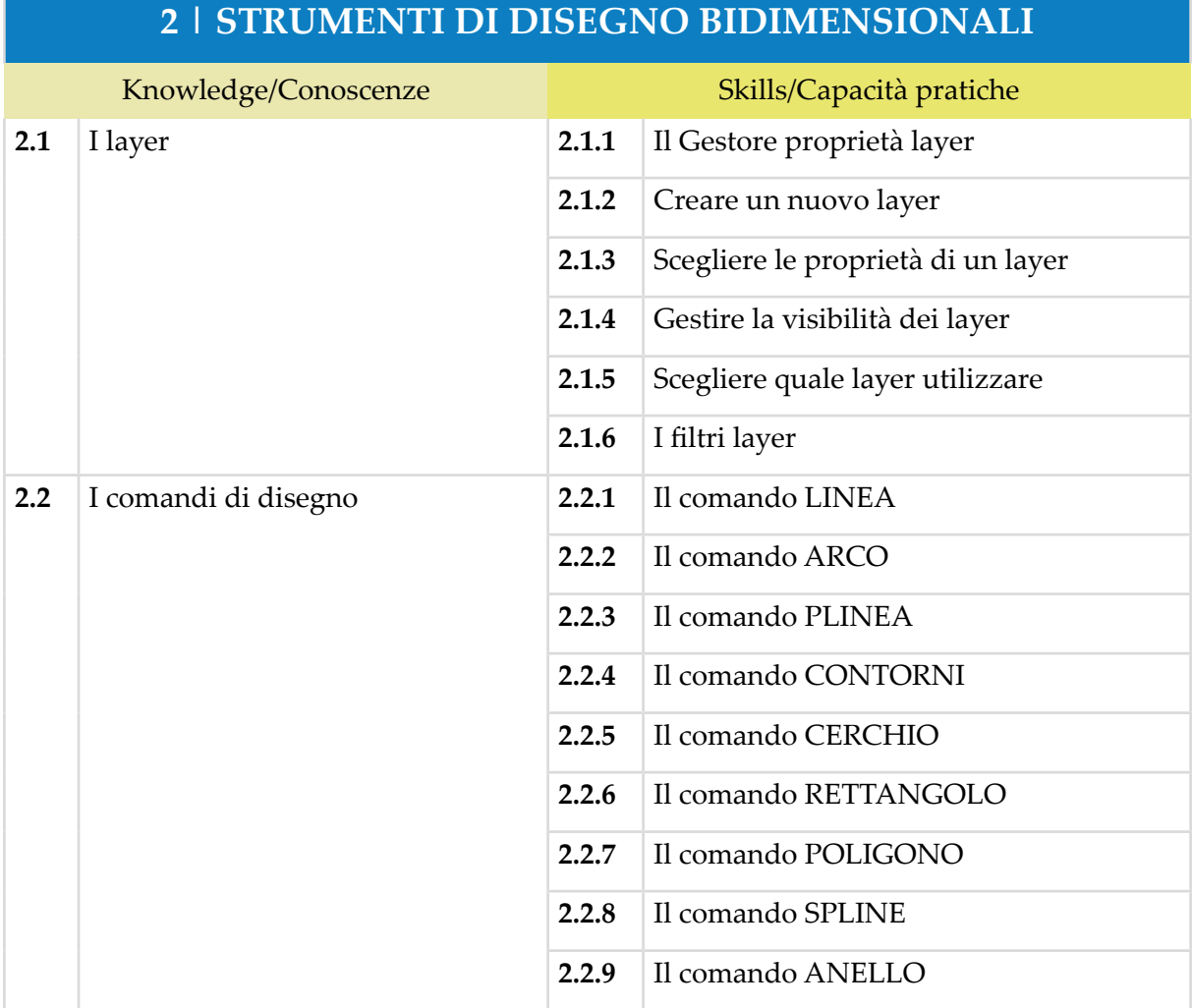

# **3 | SELEZIONARE E MODIFICARE OGGETTI**

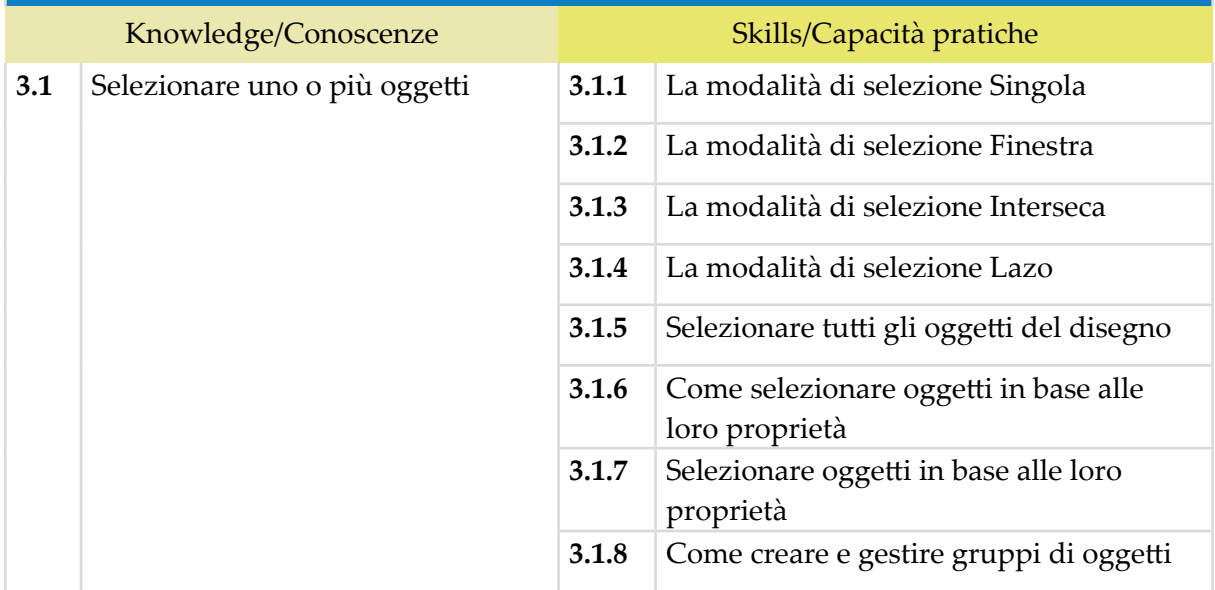

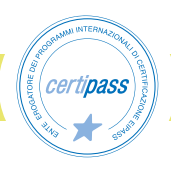

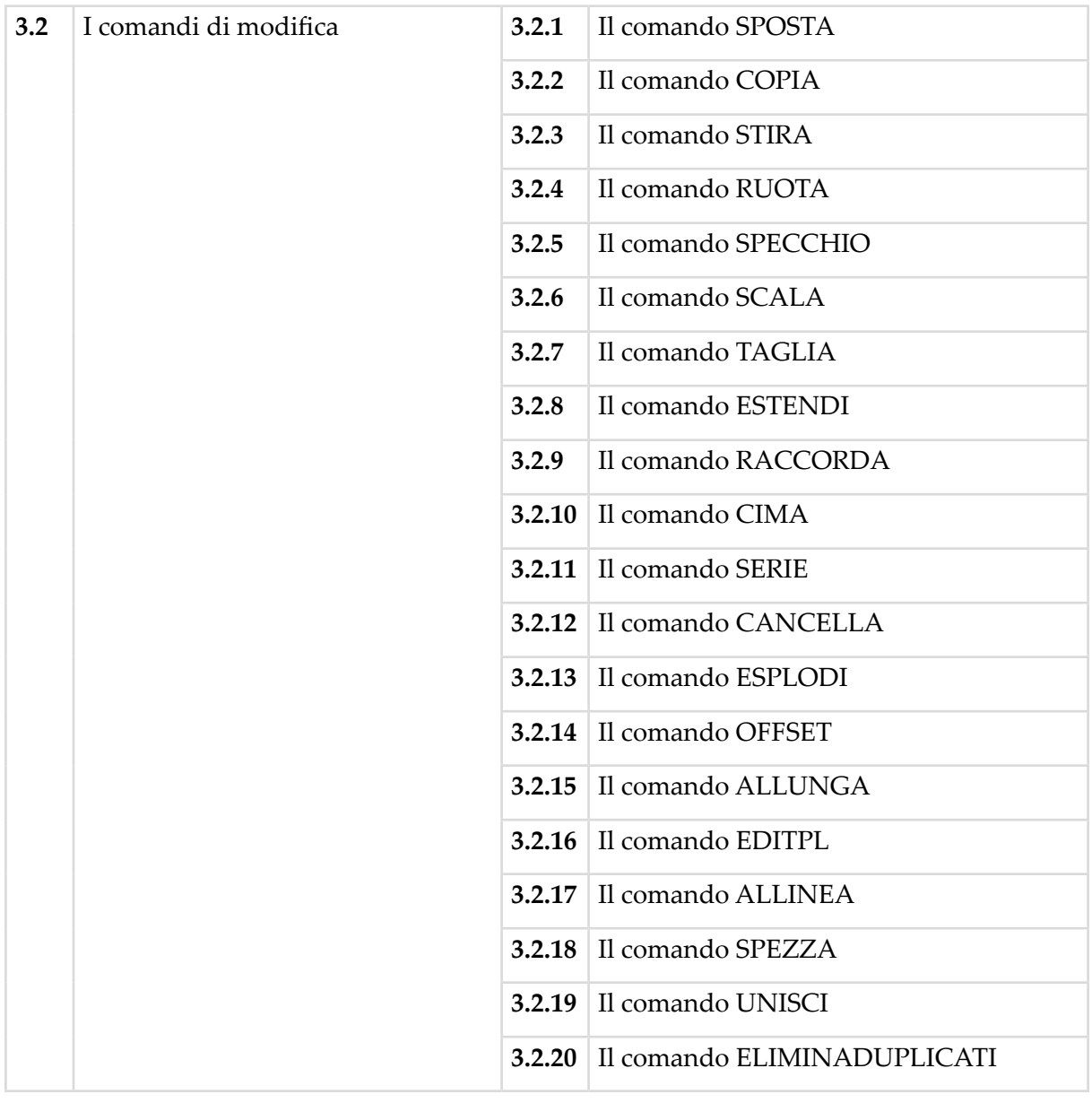

# **4 | GLI STRUMENTI DI MISURAZIONE E DI ANNOTAZIONE**

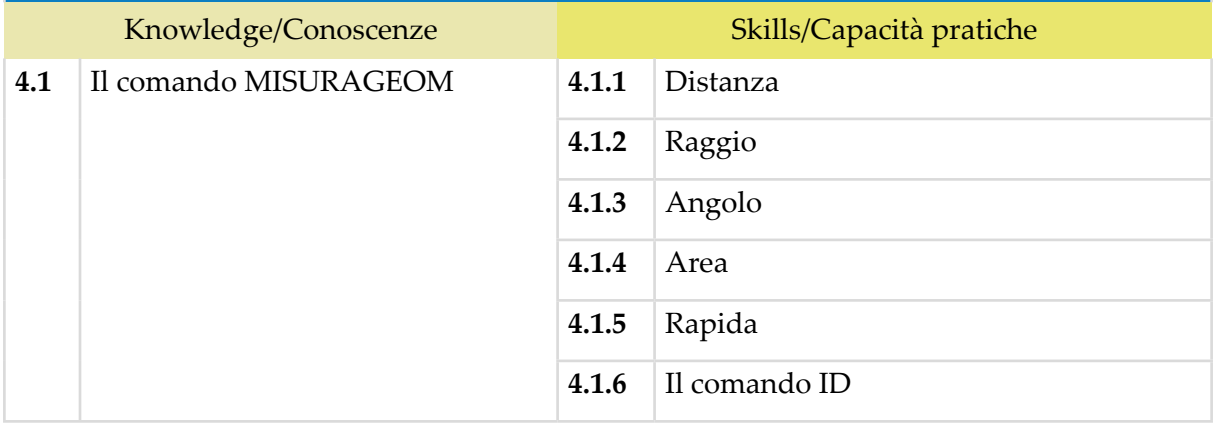

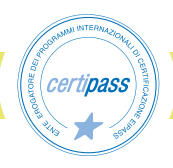

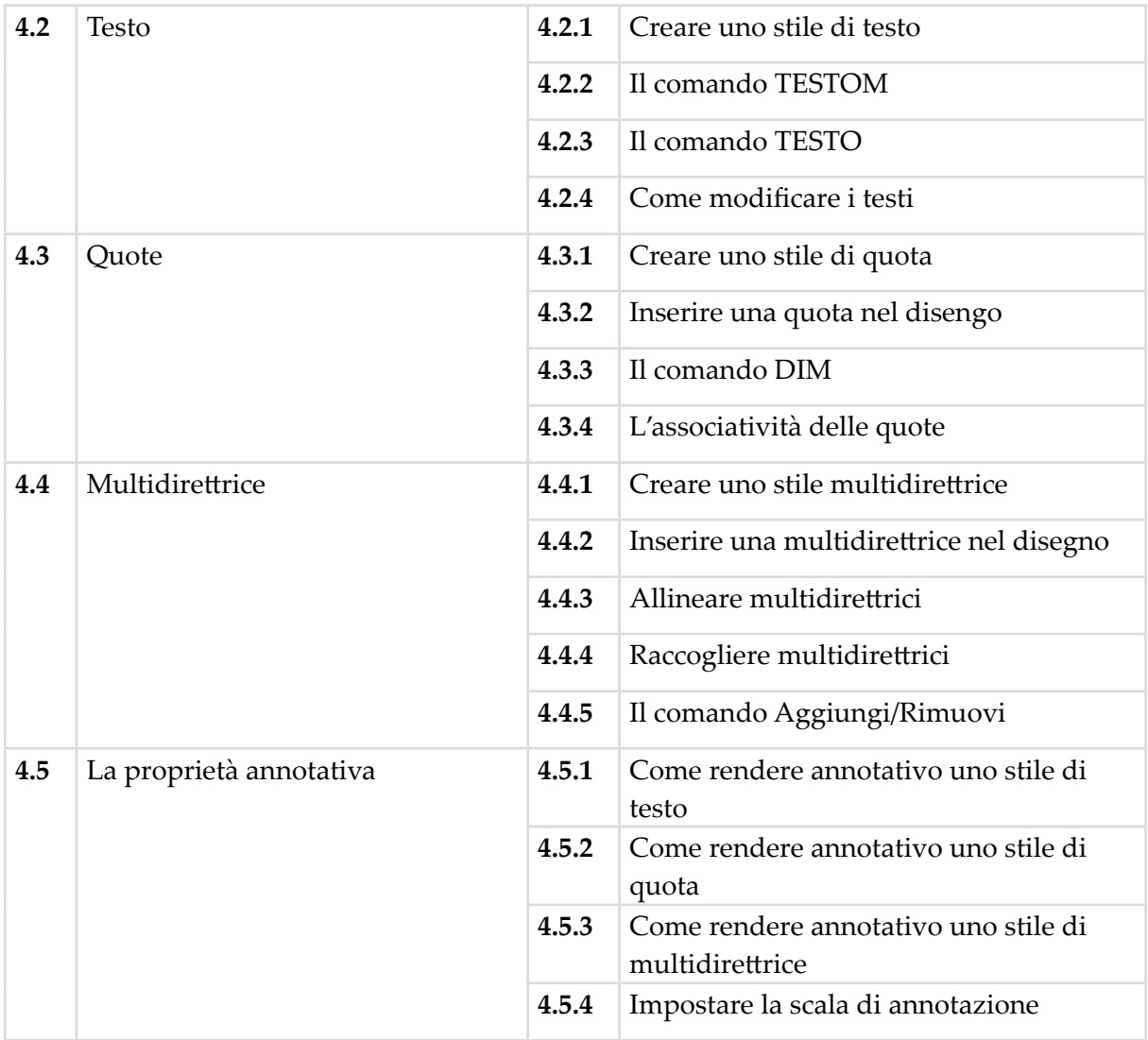

# **5 | FUNZIONI AVANZATE 2D**

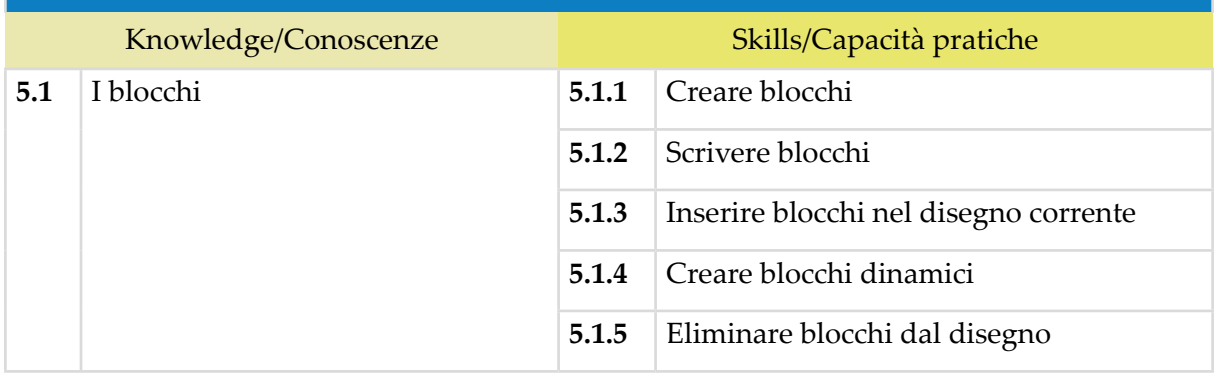

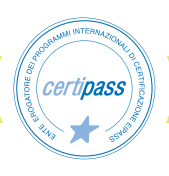

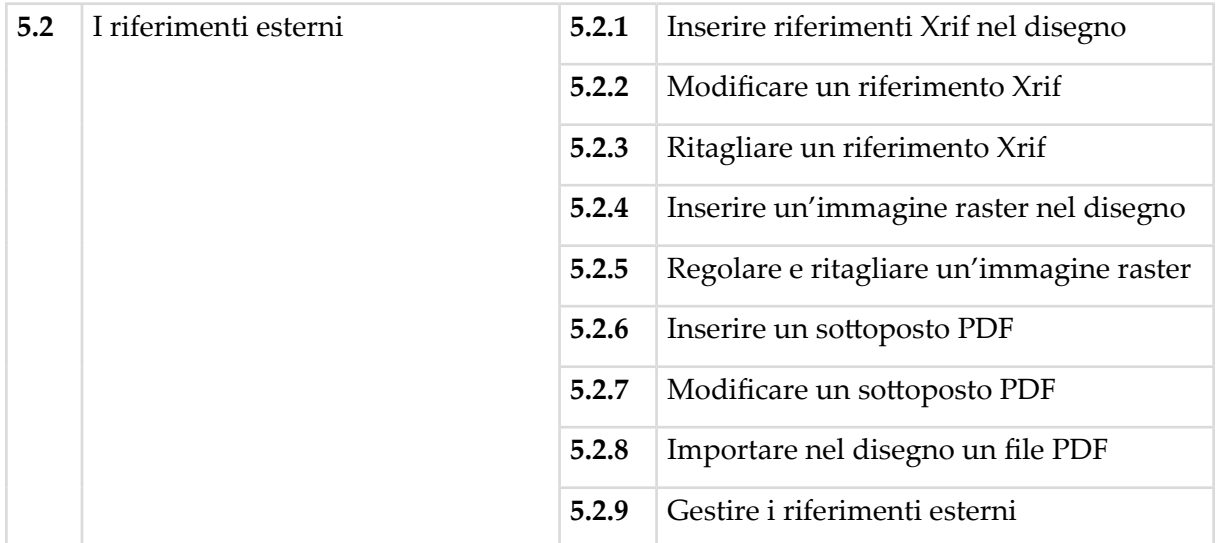

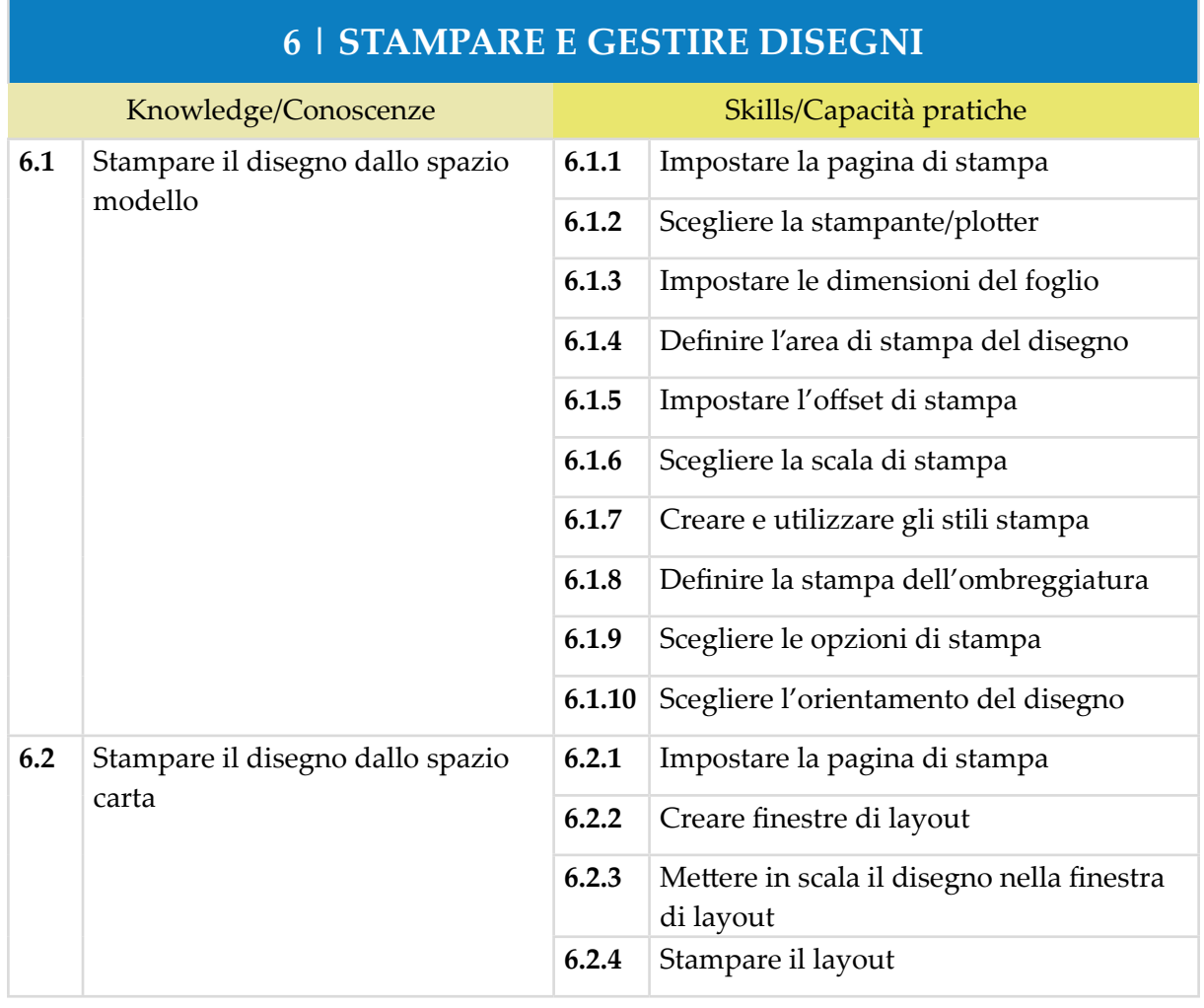

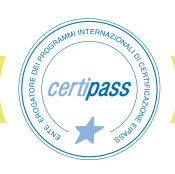

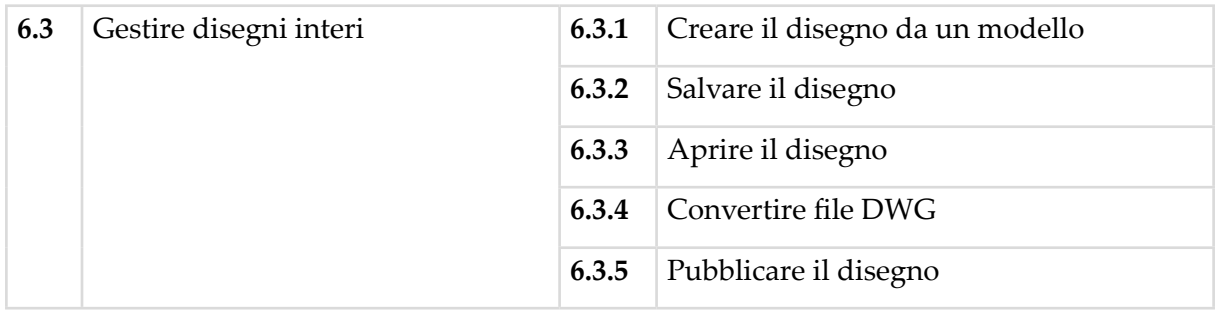

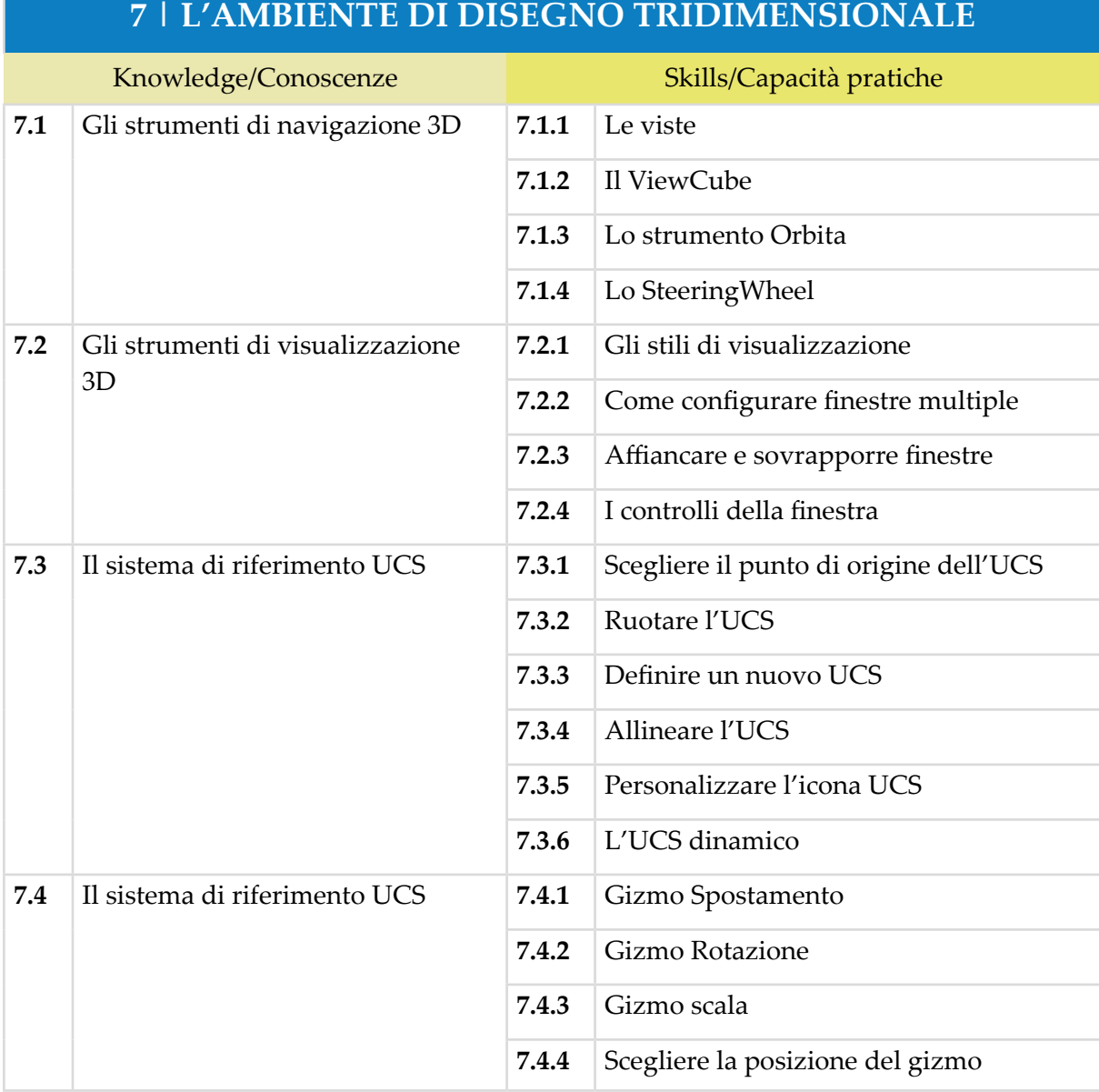

# *certipass*

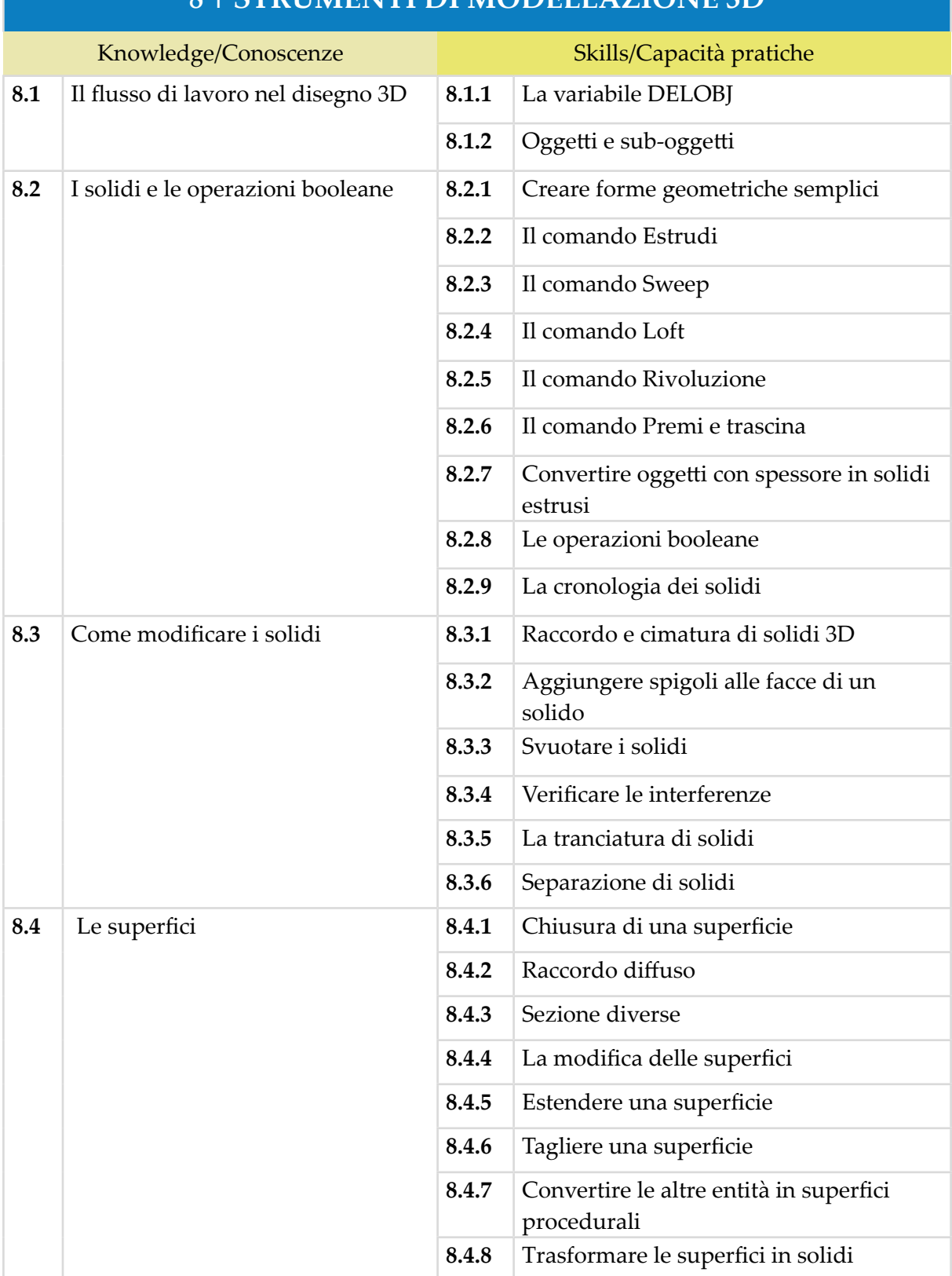

# **8 | STRUMENTI DI MODELLAZIONE 3D**

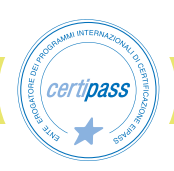

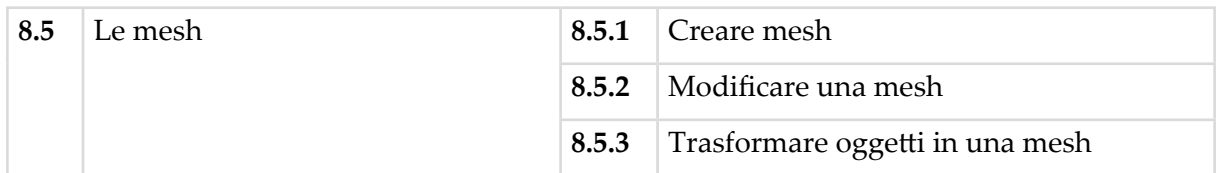

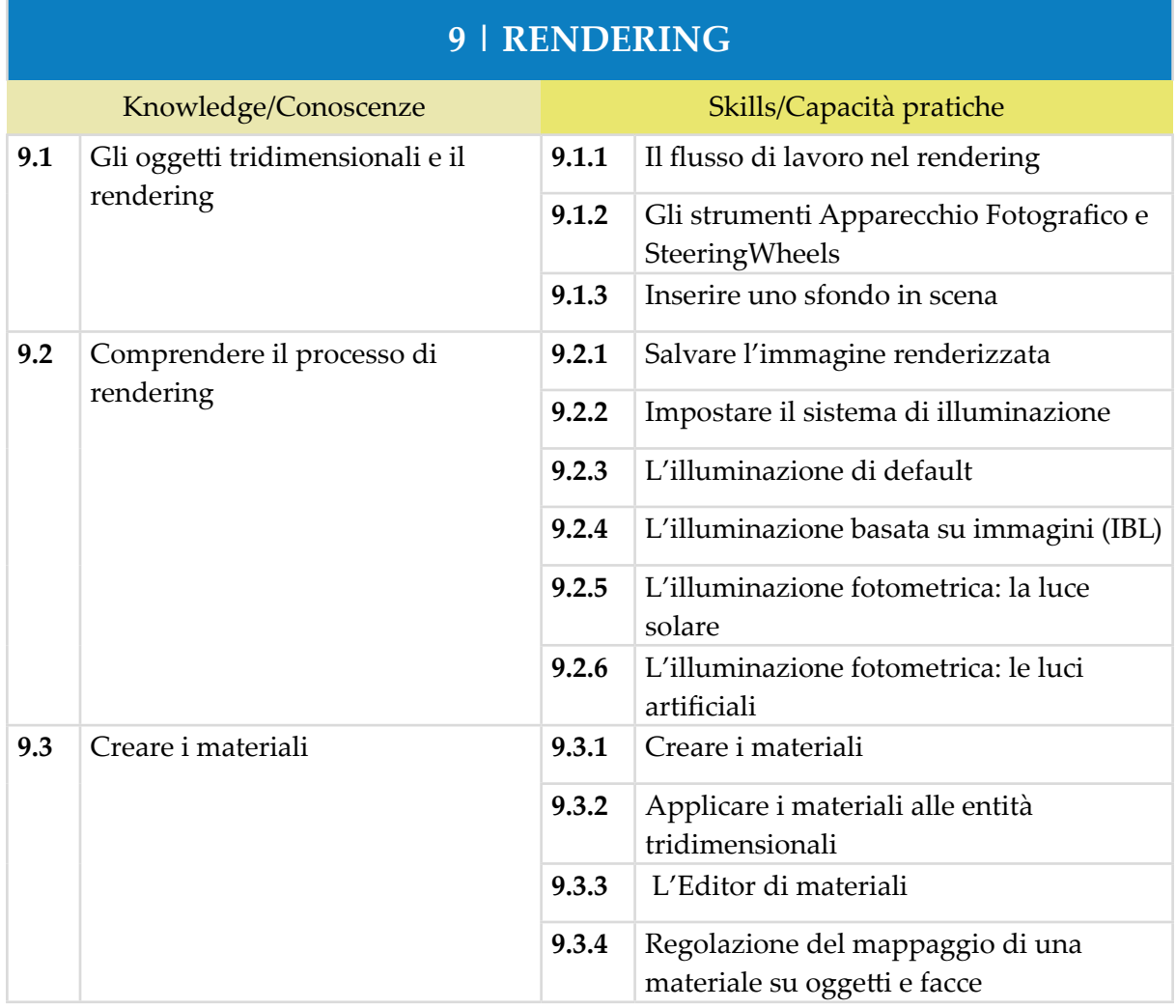

# **10 | STAMPA E MODELLI**

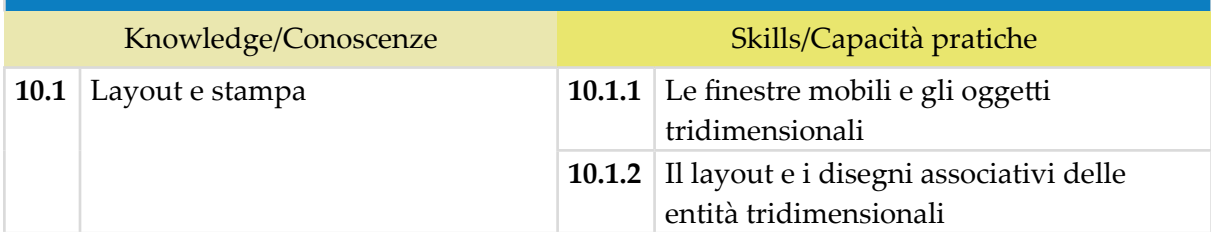

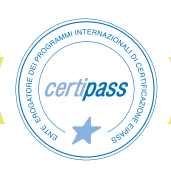

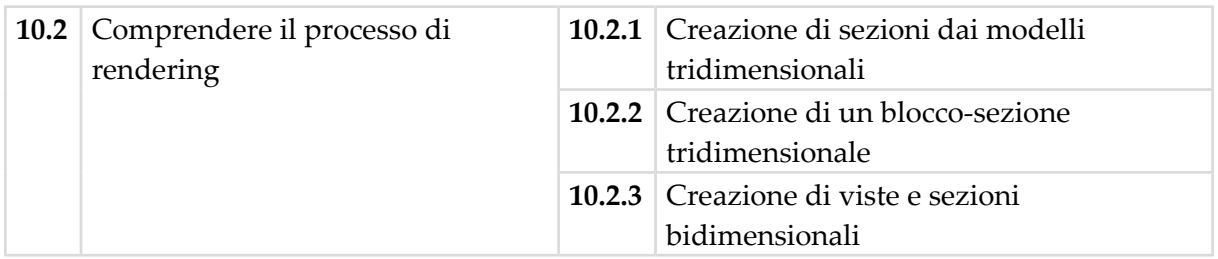

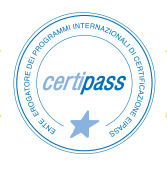

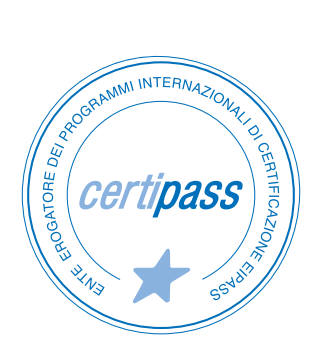

#### www.certipass.org

- **>** ENTE EROGATORE DEI PROGRAMMI INTERNAZIONALI DI CERTIFICAZIONE DELLE COMPETENZE DIGITALI EIPASS
- **>** ENTE ACCREDITATO DAL MINISTERO DELL'ISTRUZIONE, DELL'UNIVERSITÀ E DELLA RICERCA PER LA FORMAZIONE DEL PERSONALE DELLA SCUOLA – DIRETTIVA 170/2016
- **>** ENTE ISCRITTO AL WORKSHOP ICT SKILLS, ORGANIZZATO DAL CEN (EUROPEAN COMMITTEE FOR STANDARDIZATION)
- **>** ENTE ADERENTE ALLA COALIZIONE PER LE COMPETENZE DIGITALI AGID
- **>** ENTE ISCRITTO AL PORTALE DEGLI ACQUISTI IN RETE DELLA PUBBLICA AMMINISTRAZIONE, MINISTERO DELL'ECONOMIA E DELLE FINANZE, CONSIP (L. 135 7 AGOSTO 2012) | MEPA
- **>** ENTE PRESENTE SU PIATTAFORMA SOFIA E CARTA DEL DOCENTE

PER INFORMAZIONI SULLE CERTIFICAZIONI INFORMATICHE VISITA IL SITO